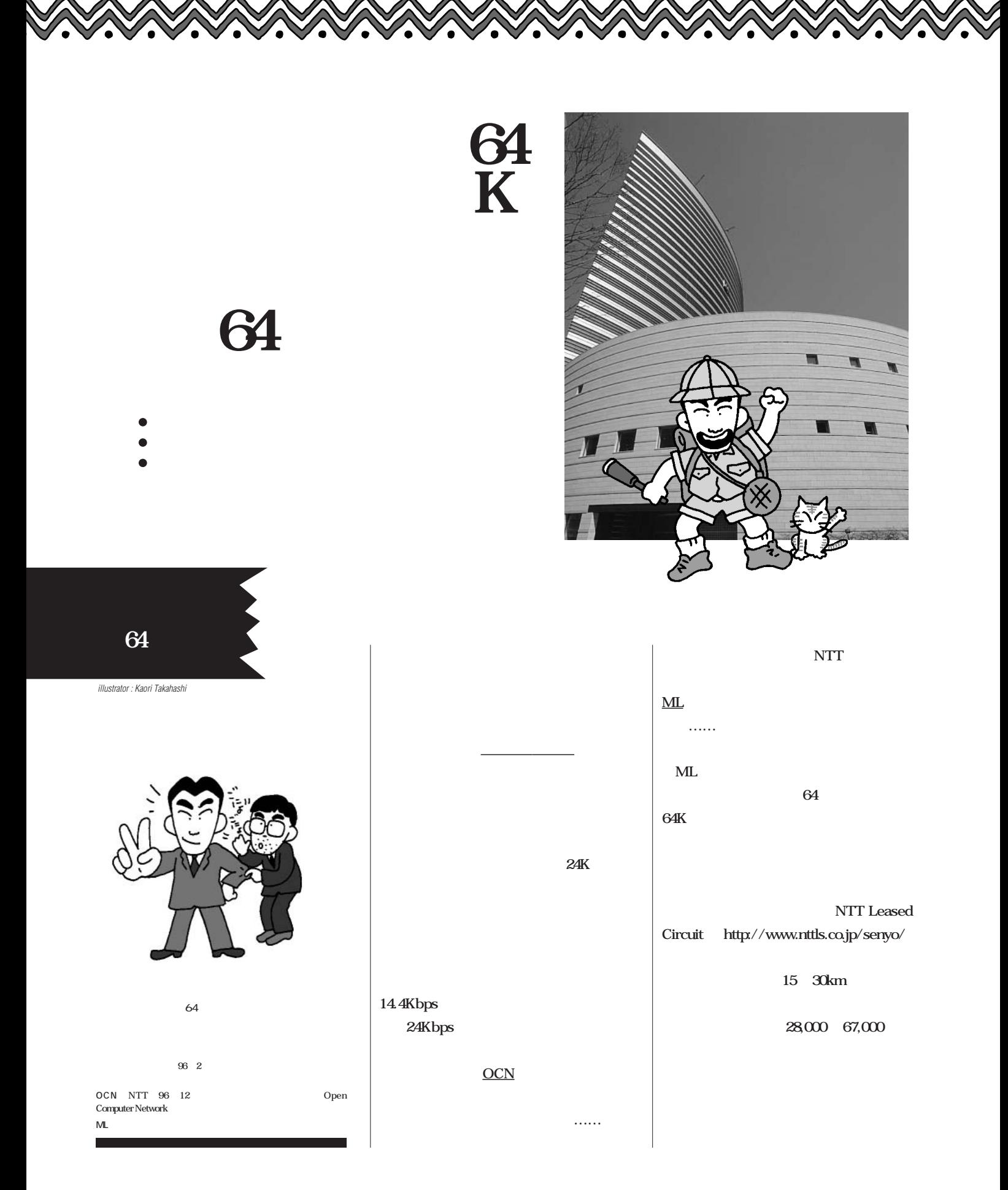

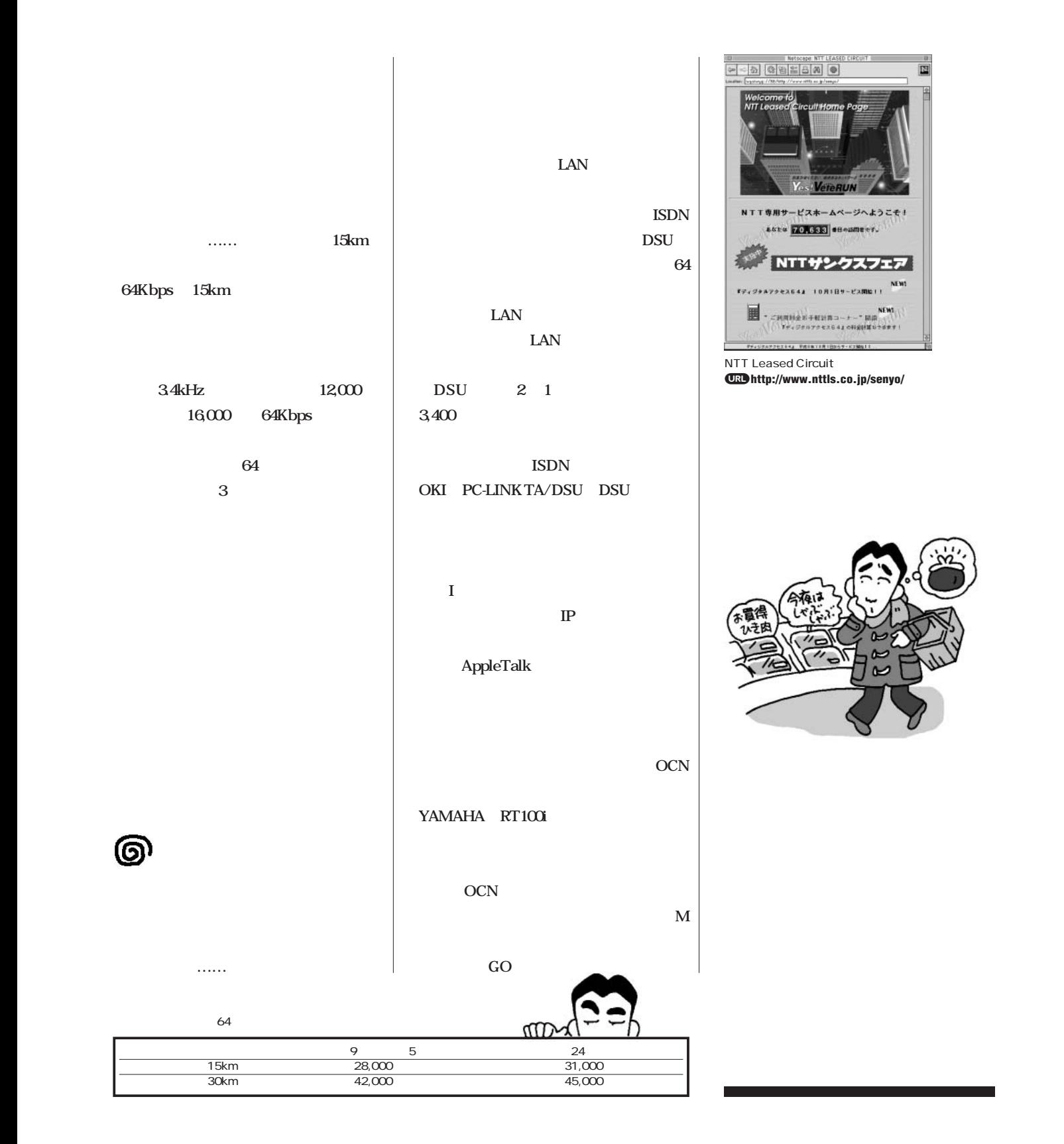

## インターネットマガジン/株式会社インプレスR&D ©1994-2007 Impress R&D

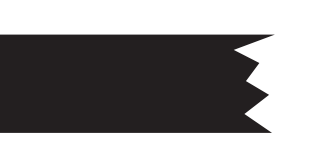

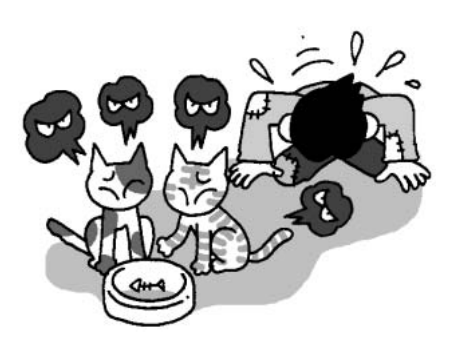

 $64$ 

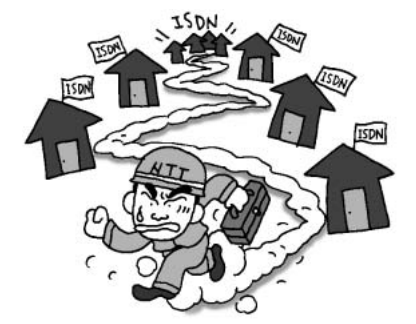

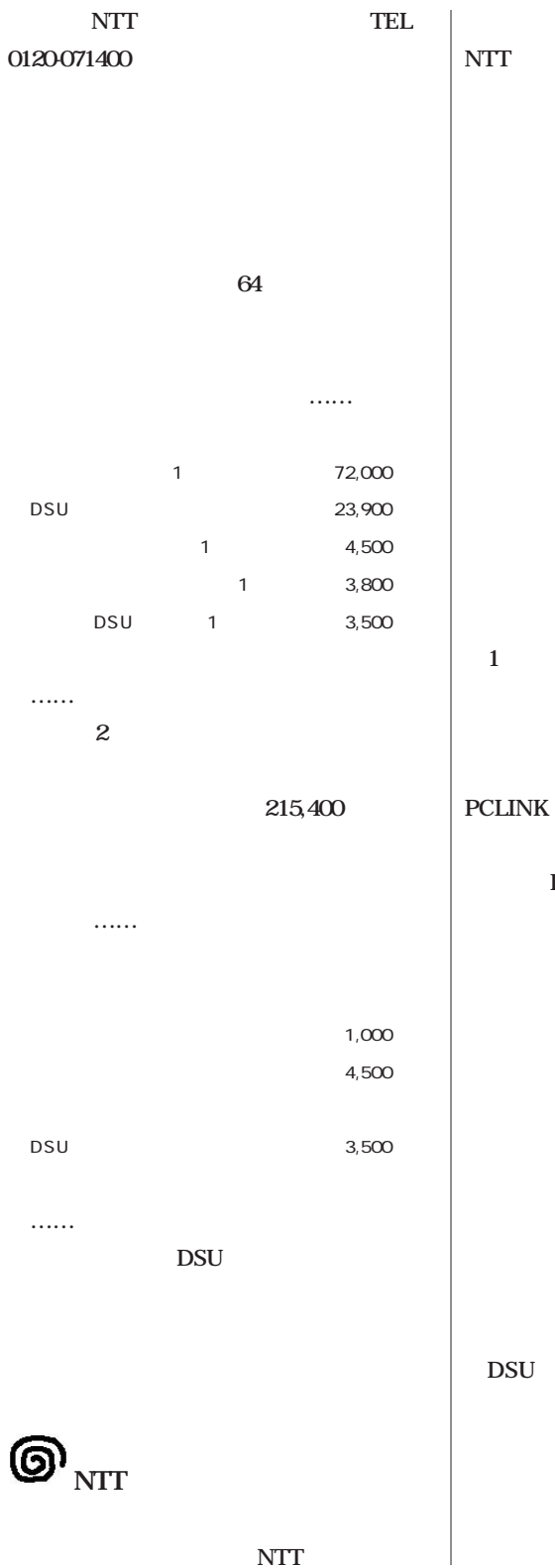

**IDF NTT DSU S** 3個間後と終わり **NTT** 

**NTT** 2 また。<br>1人は<sub>は</sub>、1人は<sub>単な</sub>で、1人は壁には<sub>ま</sub>って、1人は壁には壁には壁には **う1 はマンションの電話線集中配線盤の**

**DSU** 

**PCLINK TA/DSU** 

**DSU** 

**ISDN** 

ම RT100i **この**は、インプレス <u>には、インプレス とものには</u>  $RT100i$ **IP IPX** \_ **RT100i の設定だぁ。とは言っても、依然"モデム**  $\sqrt{P}$ **I** LAN 00 **64 …… そこで今回は欲張らず、IP接続の実現だけ に目標を絞ることを決定。IPアドレスを振**  $RT100i$ **DSU クセス64へ** ඖ 64 DSU DSU RJ-45 **RT100i** I IP address netmask **default router** 台 **10BASE-T Macintosh RT100** p ちが<sub>う...</sub> **……という具合に接続して、筆者宅のマ** RT100i **Macintosh Windows Macintosh** *CONTINUES* **20 and the set of the set of the set of the set of the set of the set of the set of the set of the set of the set of the set of the set of the set of the set of the set of the set of the set of the set of the RT100i IPX** Novell Netware **TCP/IP** IP  $\text{default router}$  RT100i 5 6  $\mathbf{IP}$ 

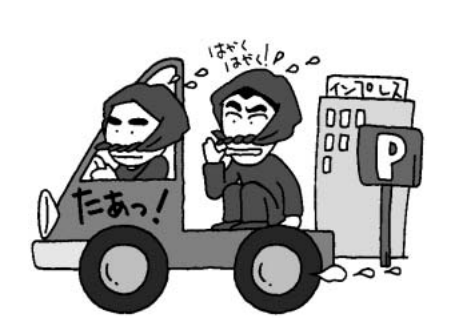

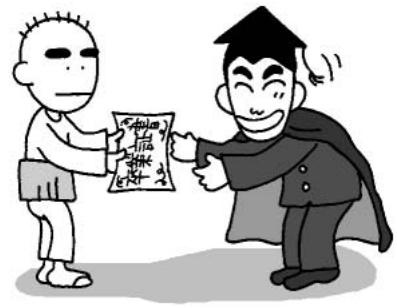

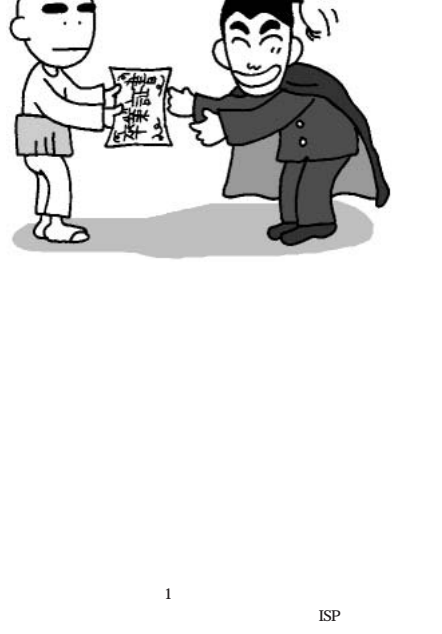

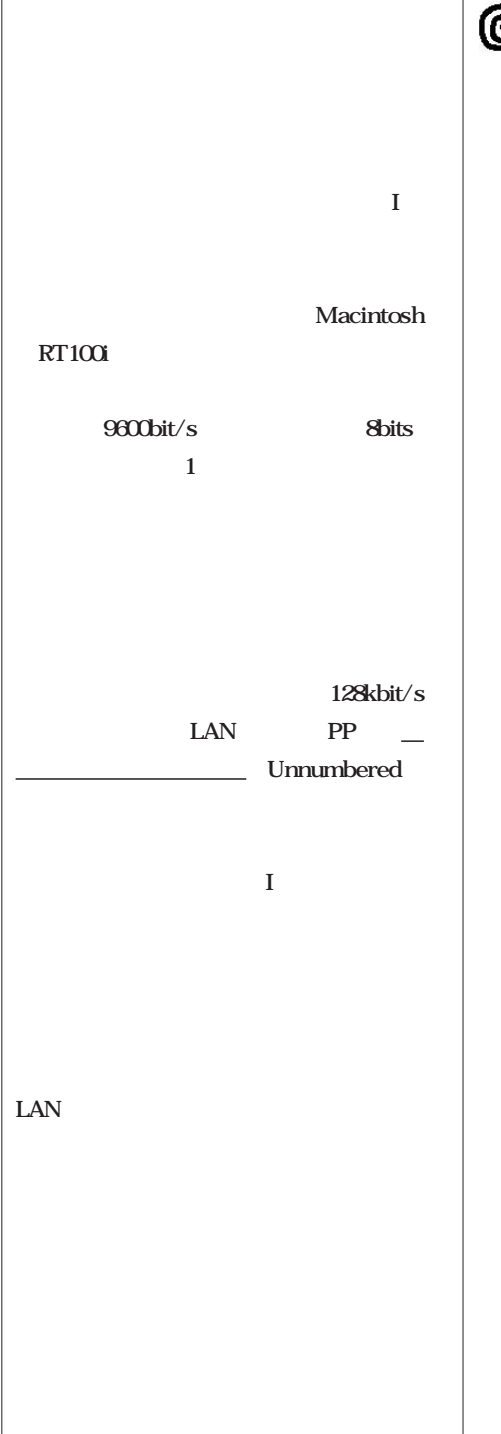

 $64K$ 

**DSU ントもあったが、TCP/IPをイーサネット経**

Macintosh 64K

**そして、その結果は……。う~ん、実に**  $({}^{\wedge}\wedge)$ v

**それに今回行ったIP接続では、ダイアル**

PPP<sub>p</sub>

**PPP** 

。<br>………

**4.4.4.4** 

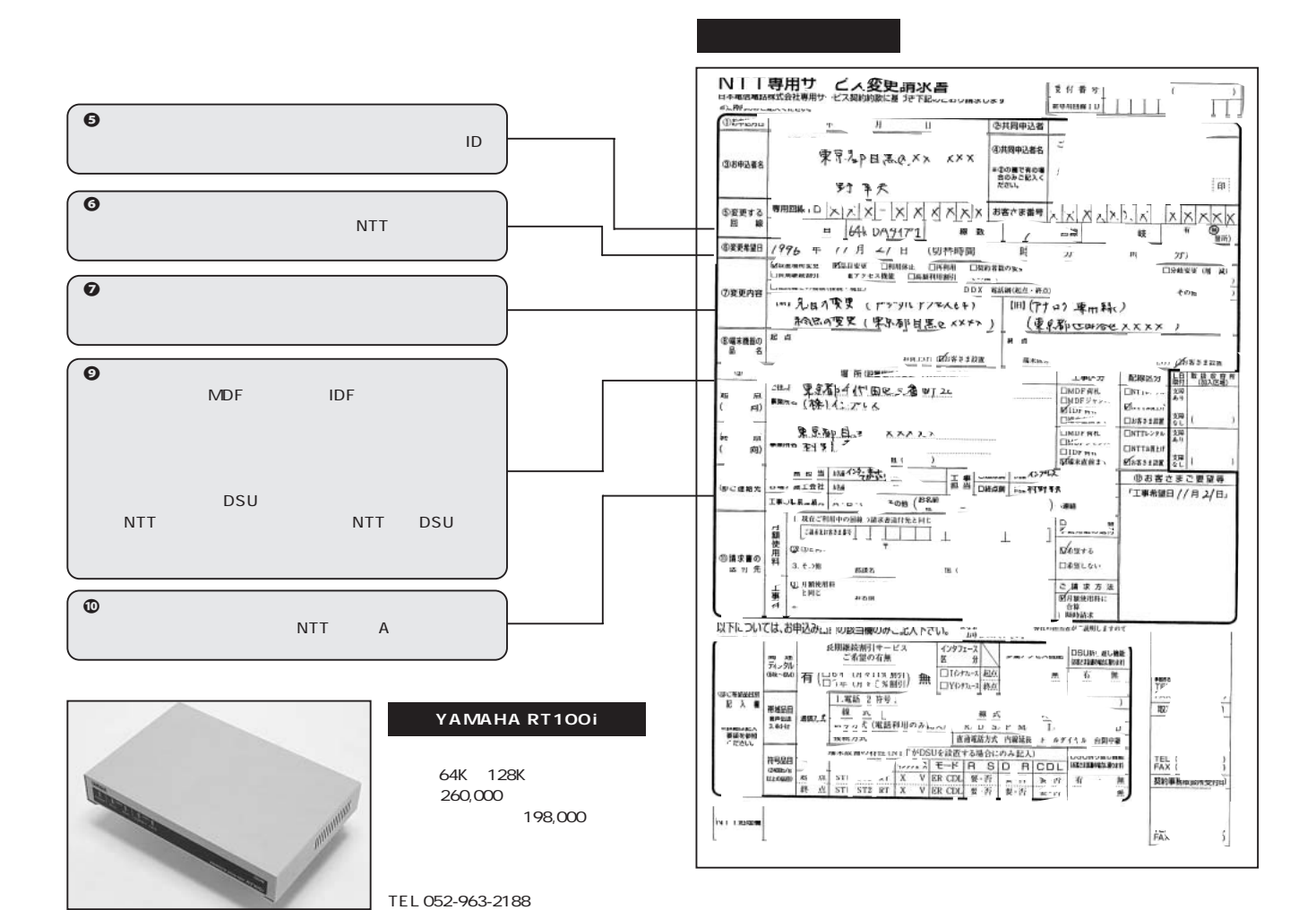

EH-500 YAMAHA RT100i TA PC-LINKTA/DSU)

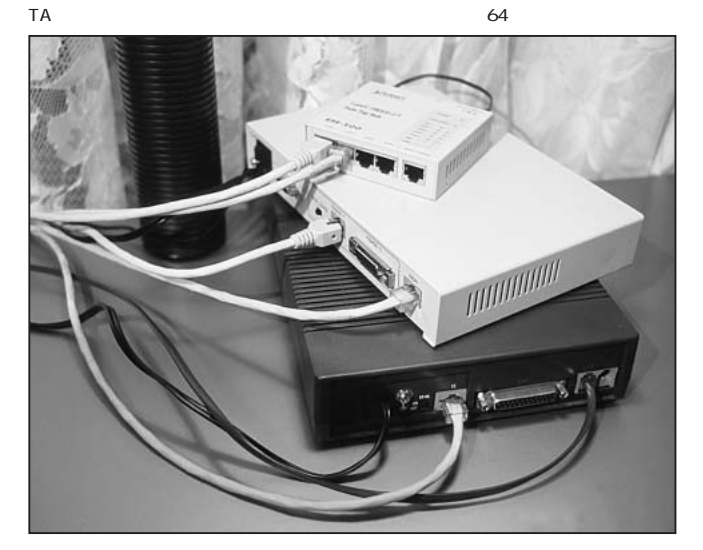

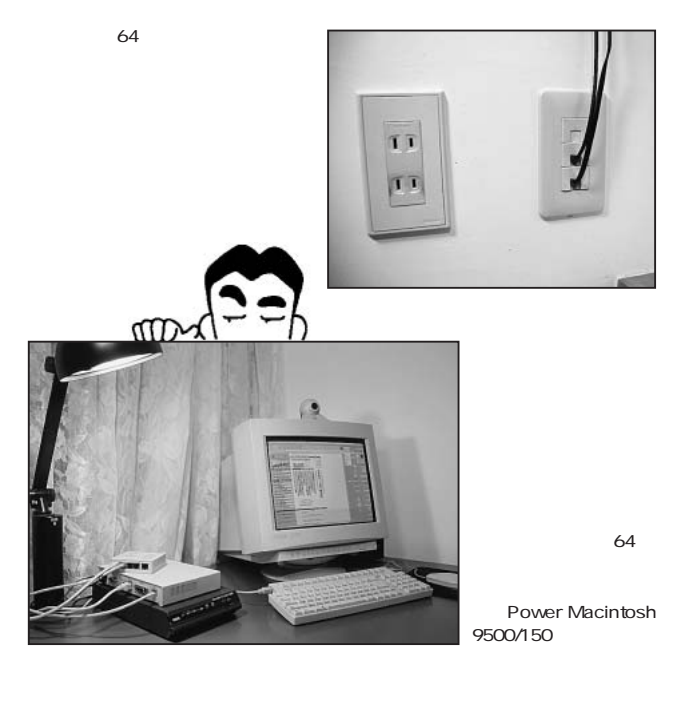

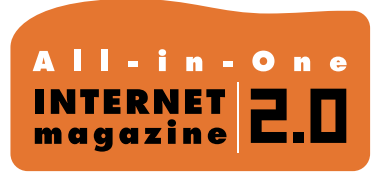

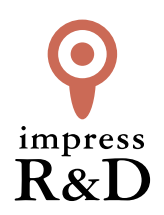

## 「インターネットマガジン バックナンバーアーカイブ] ご利用上の注意

この PDF ファイルは、株式会社インプレス R&D(株式会社インプレスから分割)が 1994 年~2006 年まで 発行した月刊誌『インターネットマガジン』の誌面を PDF 化し、「インターネットマガジン バックナンバー アーカイブ」として以下のウェブサイト「All-in-One INTERNET magazine 2.0」で公開しているものです。

## http://i.impressRD.jp/bn

このファイルをご利用いただくにあたり、下記の注意事項を必ずお読みください。

- ●記載されている内容(技術解説、URL、団体・企業名、商品名、価格、プレゼント募集、アンケートなど)は発行当 時のものです。
- ●収録されている内容は著作権法上の保護を受けています。著作権はそれぞれの記事の著作者(執筆者、写真 の撮影者、イラストの作成者、編集部など)が保持しています。
- ●著作者から許諾が得られなかった著作物は収録されていない場合があります。
- ●このファイルやその内容を改変したり、商用を目的として再利用することはできません。あくまで個人や企業の 非商用利用での閲覧、複製、送信に限られます。
- ●収録されている内容を何らかの媒体に引用としてご利用する際は、出典として媒体名および月号、該当ページ 番号、発行元(株式会社インプレス R&D)、コピーライトなどの情報をご明記ください。
- ●オリジナルの雑誌の発行時点では、株式会社インプレス R&D(当時は株式会社インプレス)と著作権者は内容 が正確なものであるように最大限に努めましたが、すべての情報が完全に正確であることは保証できません。こ のファイルの内容に起因する直接的および間接的な損害に対して、一切の責任を負いません。お客様個人の 責任においてご利用ください。

 このファイルに関するお問い合わせ先 株式会社インプレスR&D All-in-One INTERNET magazine 編集部

im-info@impress.co.jp

Copyright © 1994-2007 Impress R&D, an Impress Group company. All rights reserved.